The copy filmed here has been reproduced thanks to the generosity of:

> University of Victoria McPherson Library

The images appearing here are the best quality possible considering the condition and legibility of tha original copy and in kaaping with tha filming contract specifications.

Original copies in printed paper covers are filmed baginning with tha front covar and anding on the last page with a printed or illustrated impression, or the back cover when appropriate. All othar original copiaa ara filmad baginning on tha first page with a printed or illustrated impression, and ending on the last page with a printed or illuatratad imprassion.

Tha laat racordad frama on aach microfiche shall contain the symbol  $\rightarrow$  (meening "CON-TINUED"), or the symbol  $\nabla$  (meening "END"), whichever applies.

Maps, plataa, charts, etc., may be filmed at different reduction ratios. Those too large to be entirely included in one exposure are filmed beginning in the upper left hand corner, left to right and top to bottom, as many frames es required. The following diagrams illustrate the method:

L'exemplaire filmé fut reproduit grâce à la générosité de:

> University of Victoria McPherson Library

Les images suivantes ont été reproduites avec le plus grand soin. compta tanu da la condition at de la netteté de l'exemplaire filmé, et en conformité avec les conditions du contrat de filmaga.

Les exemplaires originaux dont la couverture en papier est imprimée sont filmés en commencant par le premier plat et en terminant soit par la dernière pege qui comporte une empreinte d'imprassion ou d'illustration, soit par la sacond plat, seion le cas. Tous les autres exemplaires originaux sont filmés en commençant par la première page qui comporte une empreinte d'impression ou d'iliustration et en terminant par la dernière page qui comporte une telle amprainta.

Un dee symboles suivants apparaftra sur la dernière image de chaque microfiche, selon le cas: le symbole  $\rightarrow$  signifie "A SUIVRE", le symbole  $\nabla$  signifie "FIN".

Les cartes, planches, tableaux, etc., peuvent être filmés à des taux de réduction différents. Lorsque ie document est trop grand pour être reproduit en un seul cliché, il est filmé à partir de l'angle supérieur gauche, de gauche à droite, et de haut en bas, en prenant le nombre d'images nécessaire. Les diagrammes suivants iliustrent la méthode.

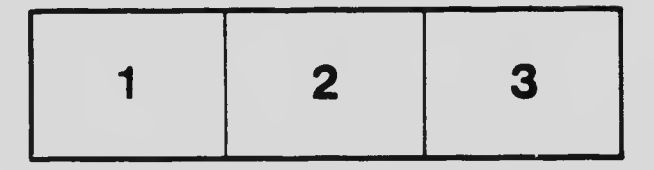

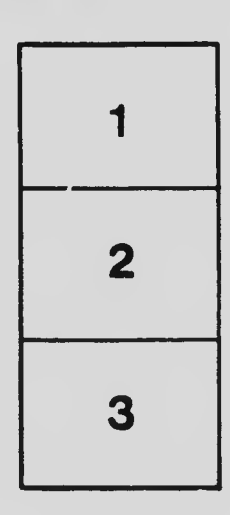

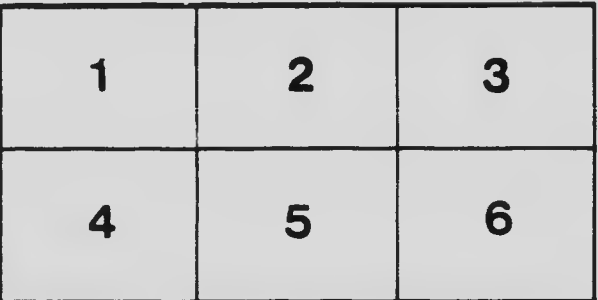